借用宣传栏流程

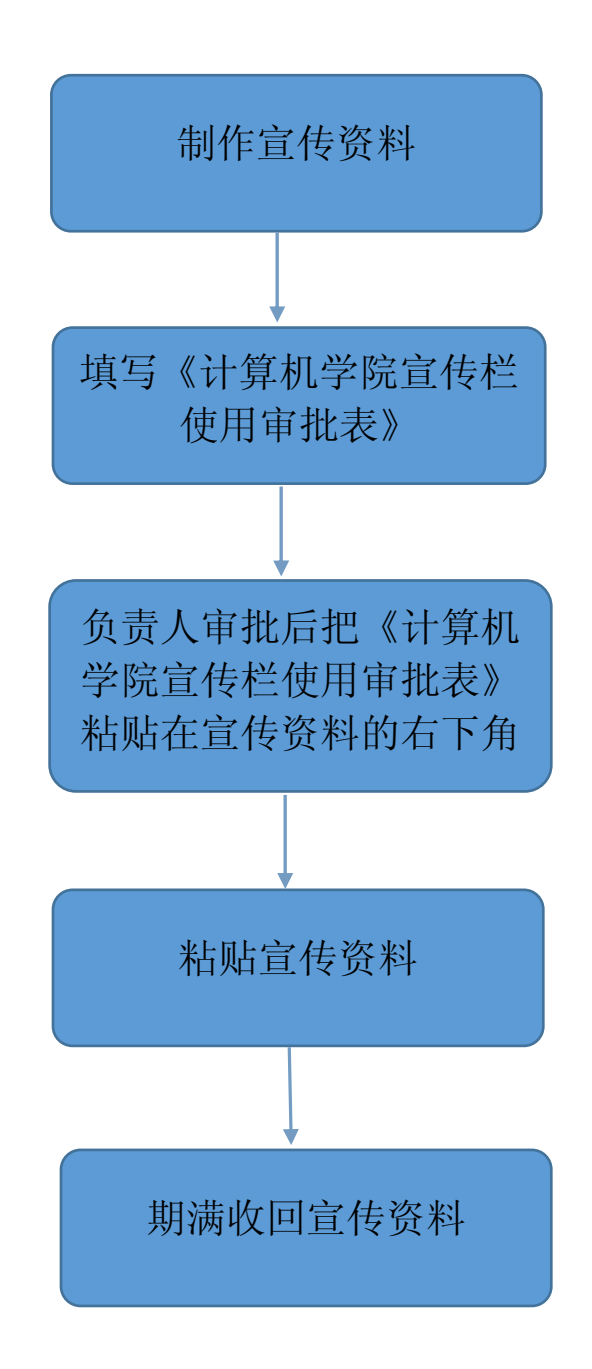

备注:

1、负责人为学院在职在岗老师。

2、期满后请自行收回宣传资料。未粘贴审批表和逾期不回 收的宣传资料,由院办作销毁处理。